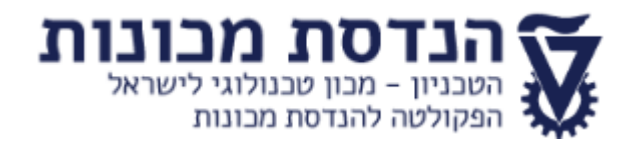

# שרטוט הנדסי ממוחשב 034043

# חורף תש"פא - סילבוס

### **יעדי הקורס**:

- הכרת מושגים וטכנולוגיות של התיב"ם )תכנון בעזרת מחשב( המכאני
	- שיטות עבודה בתיב"ם מכני
	- פתרון בעיות הנדסיות בכלי תיב"ם

## **נקודות זכות**: 2.5

**דרישת קדם:** מבוא לשרטוט הנדסי .034042 סטודנט שלא סיים את דרישת הקדם בהצלחה איננו יכול להירשם לקורס שרטוט הנדסי ממוחשב.

### **מבנה הציון**:

- 30% עבודות בית )13 עבודות(
- 70% מבחן סיום **המבחן יהיה בכתב )לא על גבי מחשב(** מבחן מועד ב' יהיה גם כן 70%
- 6 נקודות בונוס )6 תרגילים, נקודה לכל תרגיל(
	- ציון עובר: מעל 55

#### **צוות הקורס:**

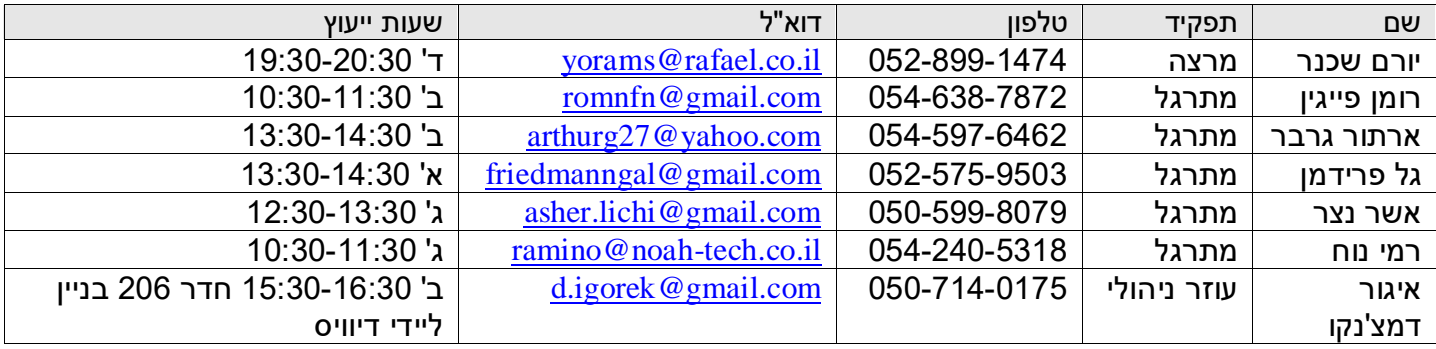

**הייעוץ של המרצה והמתרגלים יתקיים על פי תיאום מראש ויינתן בטלפון ו/או בדוא"ל. הייעוץ של העוזר הניהולי יתקיים על פי תיאום מראש במיקום המפורט בטבלה הנ"ל. בקשת ייעוץ תתבצע באמצעות דוא"ל או WhatsApp.**

## **התוכנה לתרגול הקורס: 7 CREO.**

ניתן להתקין את התוכנה על המחשבים האישיים. הוראות התקנה וביצוע SETUP נמצאים באתר הקורס ב Moodle**. תמיכה טכנית בהתקנת התוכנה**: ניר רייטמן, טל' ,054-473-8030 [il.co.tech-noah@nirre](mailto:nirre@noah-tech.co.il)

**מועדי ומיקום הרצאות ותרגולים:**

## **ההרצאה והתרגולים יינתנו באופן מקוון )ZOOM).**

**אם יהיה שיפור במצב התברואה )סיום הסגר(, יתבצע סקר ביקושים בקרב הסטודנטים ואם תהיה התעניינות מספקת נפתח קבוצות תרגול פרונטליות בהרשמה מראש, בהתאם למספר הסטודנטים המעוניינים. התרגול הפרונטאלי יתקיים בחוות המחשבים בבניין ליידי דייויס.**

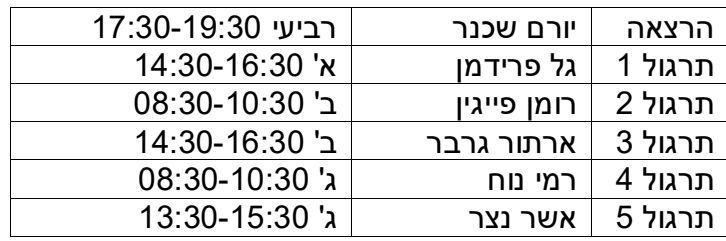

### **מועדי ומיקום מבחנים:**

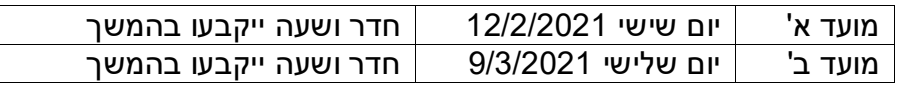

## **דרישות הקורס**:

- שקפי כל הרצאה יועלו ל MOODLE טרם מועד ההרצאה ומיועדים ללימוד עצמי לקראת ההרצאה בפועל. בהרצאה עצמה יוצגו דגשים הקשורים לתוכן ההרצאה ויינתן מענה לשאלות הנובעות מהלימוד העצמי.
	- נוכחות חובה בהרצאות ובתרגולים. היעדרות מוצדקת (מחלה, מילואים וכד') מחייבת אישור מתאים שישלח לעוזר הניהולי.
		- הגשת חובה של כל עבודות הבית.
		- o יש להגיש 13 עבודות בית. כל עבודה מכילה מספר תרגילים.
	- o מועד אחרון להגשה שבועיים מיום קבלת עבודת הבית. ההגשה מערכת ה MOODLE.
	- ס אי הגשת עבודת בית תגרע את חלקה היחסי מהציון הסופי (30/13 נקודות עבור כל עבודה).
		- $\,$ אין חובת הגשה של תרגילי הבונוס.  $\,$
		- o חלק מעבודות הבית ייבדק להגשה וחלק ייבדק לעומק. הציון על עבודת בית יינתן כדלקמן:
- אם העבודה נבדקה להגשה, הציון יהיה על פי מספר התרגילים שהוגשו בעבודה, לדוגמא, אם .הוגשו 3 תרגילים מתוך 4, הציון יהיה 75
- אם העבודה נבדקה לעומק (ייבדק תרגיל אחד מהעבודה), יינתן ציון לתרגיל זה והציון של העבודה כולה יהיה ציון התרגיל הזה פחות הנקודות של התרגילים שלא הוגשו, לדוגמא: נניח שבעבודה מסוימת יש 4 תרגילים. כל התרגילים הוגשו. נבדק תרגיל 2 והציון עליו .80 זה יהיה ציון העבודה כולה. אם הוגשו רק 3 תרגילים הציון יהיה 80-25=.55 אם תרגיל 2 לא הוגש ציון העבודה יהיה אפס.
	- תרגיל שהוגש בצורה לא תקינה, לדוגמא קובץ ריק, ייחשב כתרגיל שלא הוגש.
		- יש לשמור העתק דיגיטאלי של עבודות הבית.
	- קבצי התרגול יועלו ל Moodle טרם מועד התרגול. יש להעתיק את קבצי התרגול מה Moodle ל KEY\_ON\_DISK לקראת כל תרגול פרונטאלי.
- תרגולים ועבודות בית יבוצעו על ידי כל סטודנט בנפרד ובחשבונו בלבד. אין להשתמש בחשבון של סטודנט אחר.
	- מותר להתייעץ הדדית. אין להעתיק עבודות בית. **עבודה מועתקת תגרור טיפול משמעתי**.
		- אין לשתף קבצים עם קולגות לקורס.

### **פורומים ואתרים**:

האתר הראשון מכיל קורסים ללימוד התוכנה הבסיסית וקורסים מתקדמים.

- [https://precisionlms.ptc.com](https://precisionlms.ptc.com/) Username: **[technion19@gmail.com](mailto:technion19@gmail.com) ,** Password: **87654321**
- [https://learningconnector.ptc.com/seeMore/creo/parametric?version=3.0&contentType=tutorials&isNew=false&t](https://learningconnector.ptc.com/seeMore/creo/parametric?version=3.0&contentType=tutorials&isNew=false&technicalArea=Tutorials&accessLevel=Free) [echnicalArea=Tutorials&accessLevel=Free](https://learningconnector.ptc.com/seeMore/creo/parametric?version=3.0&contentType=tutorials&isNew=false&technicalArea=Tutorials&accessLevel=Free)
- [https://support.ptc.com/help/creo/creo\\_pma/usascii/index.html](https://support.ptc.com/help/creo/creo_pma/usascii/index.html)
- <http://www.ptcuser.org/>
- <http://www.ptc.com/cad/creo/parametric>
- [http://www.proesite.com](http://www.proesite.com/)
- <http://www.eng-tips.com/threadminder.cfm?pid=554>
- <https://community.ptc.com/t5/Creo-Modeling-Questions/bd-p/CreoModeling?view=overview>

**נושאי הלימוד**:

- מבוא: סוגי קבצים, מינוחים גיאומטריים, הגדרת Features, פעולות בסיסיות, הירארכית אבני בניין, סוגי Features, תיאור לוגי למול תיאור גרפי
	- Basic Sketched Features + Sketcher •
	- Features Advanced + מבוא למשטחים בתיב"ם
- נושאים במידול חלק: שכפולים גיאומטריים, פרמטרים ומשוואות, מדידות, משפחות חלקים, References External, אסוציאטיביות, מנגנוני חיפוש, Layers
	- אסטרטגית מידול חלק: ייתכנות גיאומטרית, שלבי מידול, תיעוד, כללי מידול
		- מבוא לשרטוט בתיב"ם: מבטים, חתכים, אסוציאטיביות מול המודל
	- שרטוט בתיב"ם: הצגת הערות, הצגת מידות וסיבולות בשרטוט, ייצור על פי מודל )שרטוט מופחת מידות(, שדה כותרת, שדה שינויים, טבלת ניתוב (RC), ביצוע שינויים, שלבי וכללי יצירת שרטוט בתיב"ם
		- מבוא להרכבות בתיב"ם: מבנה הירארכי של הרכבה, פעולות בסיסיות בהרכבה, מצבי קומפוננטות, שכפולי קומפוננטות, קונפיגורציות, פיצוץ הרכבה
		- נושאים מתקדמים בהרכבות בתיב"ם: חישובי מסה, אנאליזות גיאומטריות, Components Flexible, חתכים, Features Assembly, פרוטוקולים לתעבורת קבצי תיב"ם, כללי מידול הרכבה בתיב"ם
			- שרטוט הרכבה: מבטים**,** חתכים, טבלאות BOM, רשימות תיוג
				- )Flexible Modeling( גמיש מידול
					- פתרון בעיות מידול
					- ניתוח דוגמאות תכן מהתעשייה